## Changing Your Password for the SWCL site:

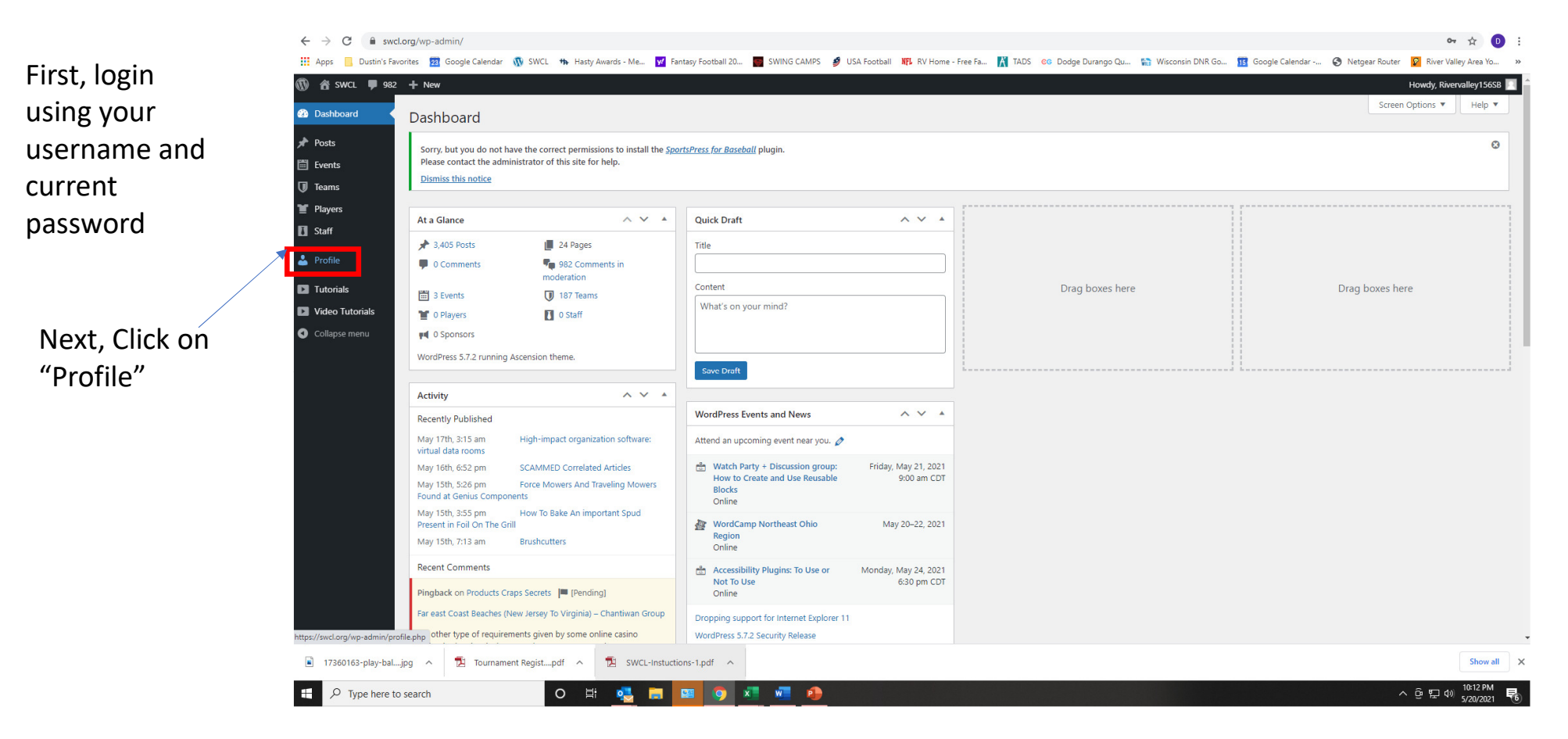

Changing Your Password for the SWCL site:

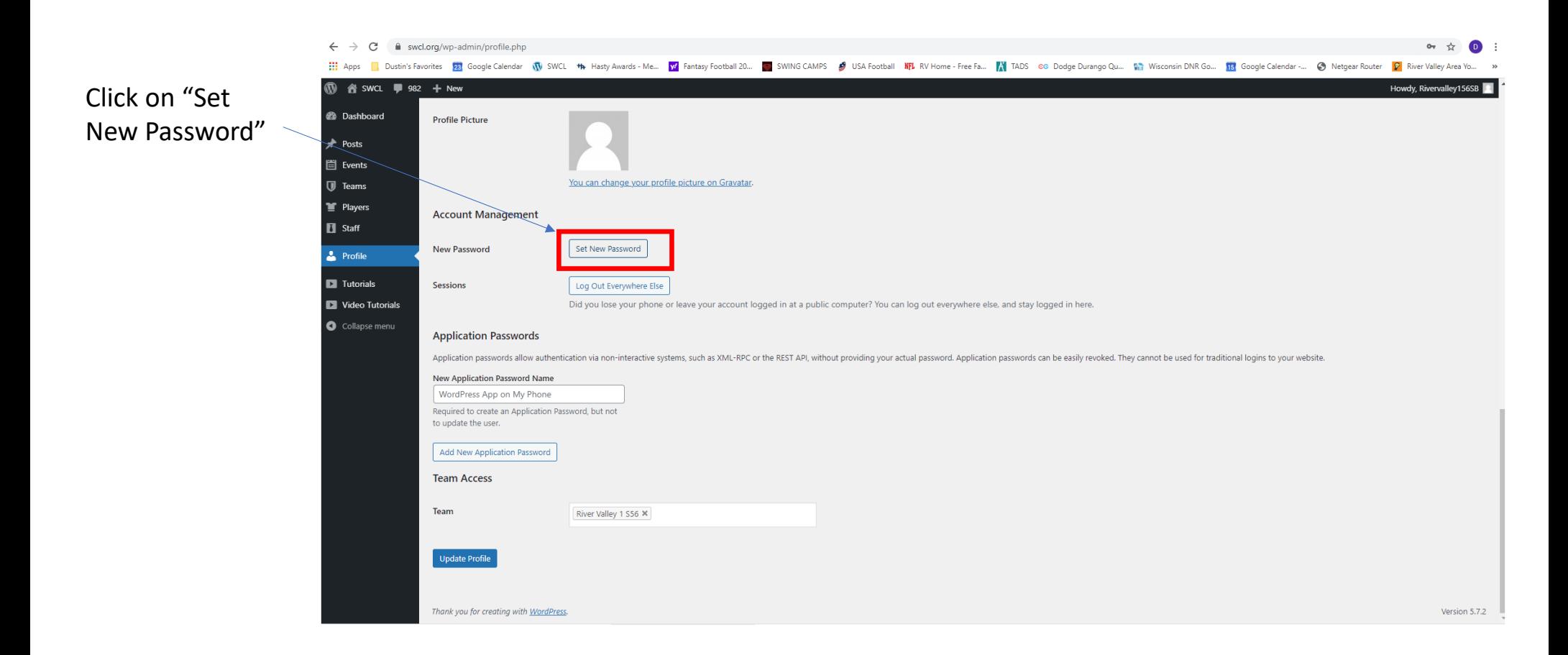

Changing Your Password for the SWCL site:

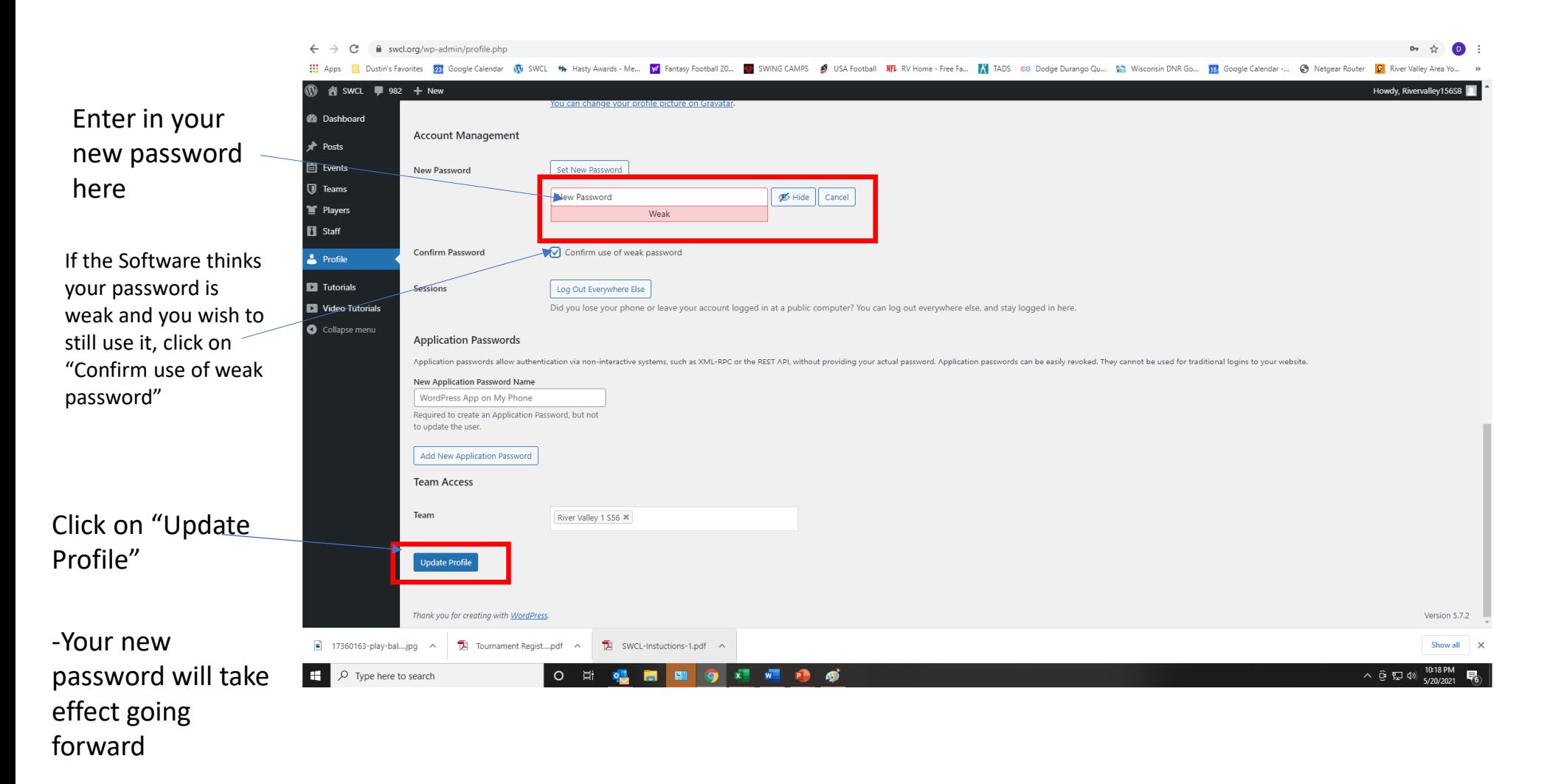